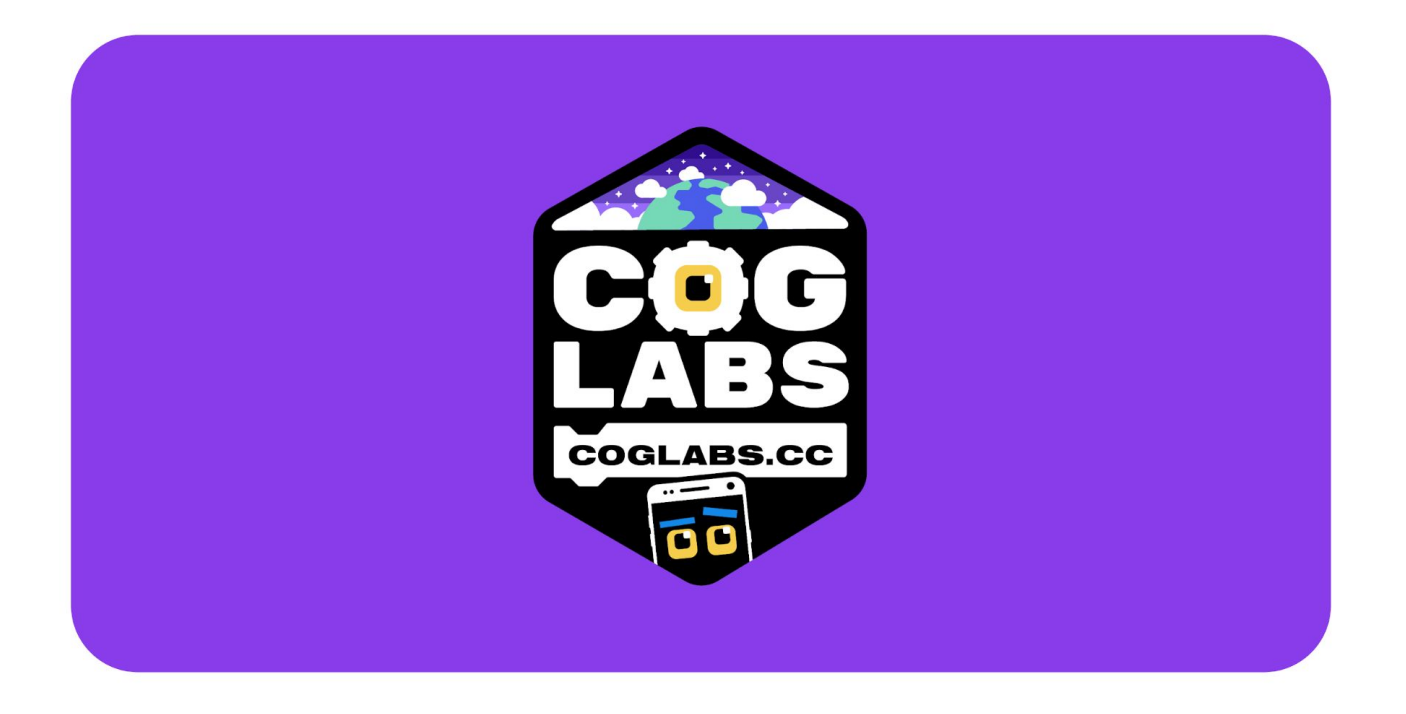

## **Level 1 proximity sensor**

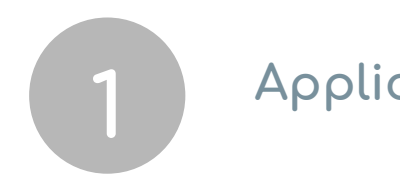

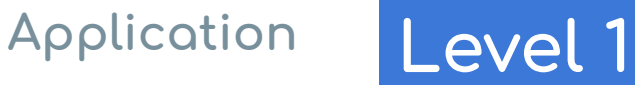

We'll test the proximity sensor of your phone and make it talk!

Download the Coglabs App on your phone:

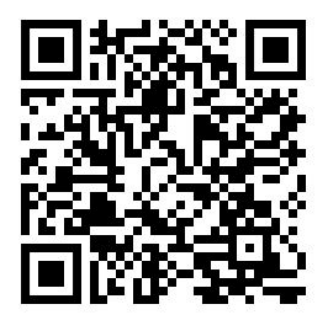

**Open it and**

**Connect both your phone and your computer to the same WIFI network**

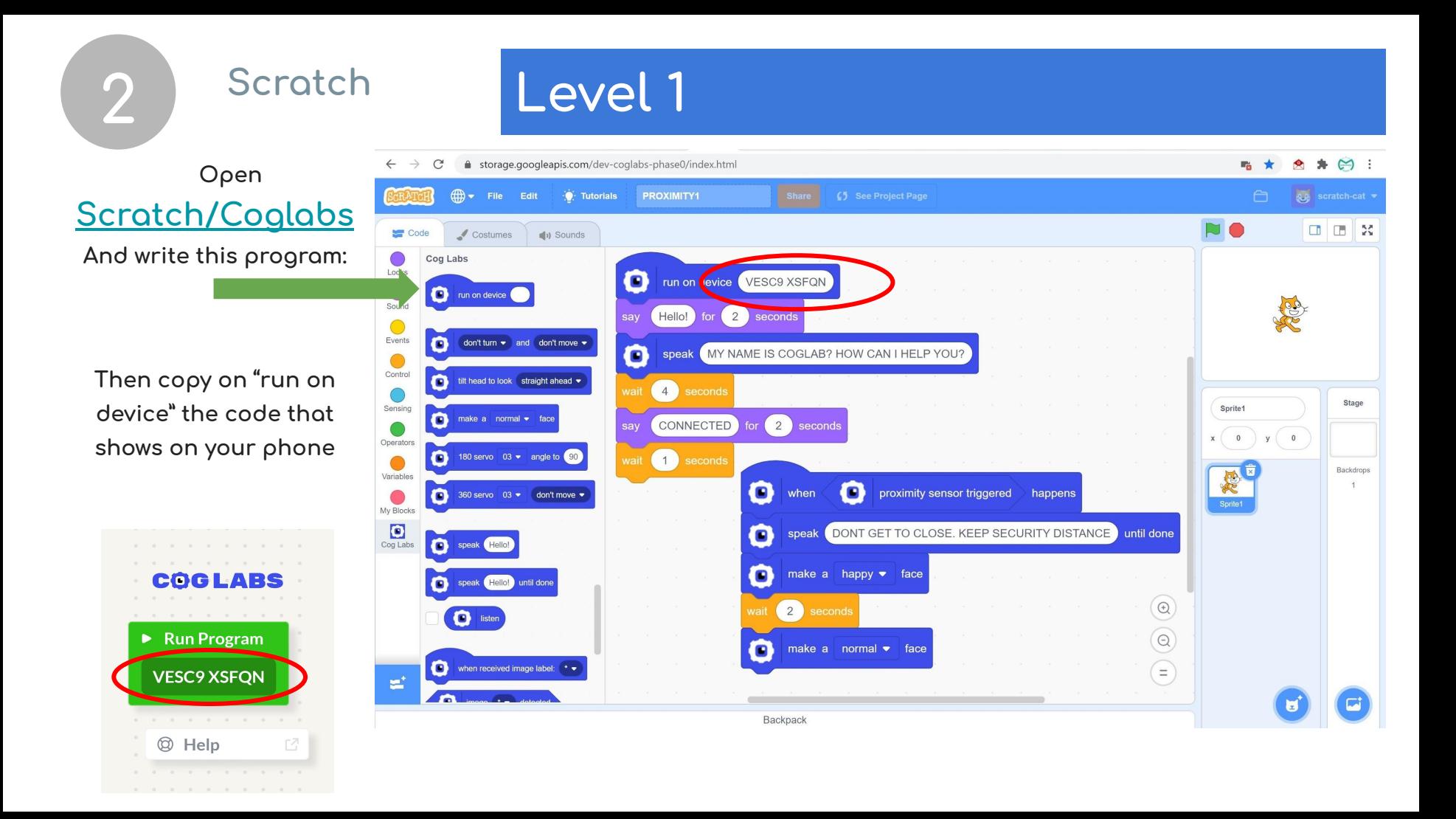

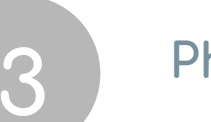

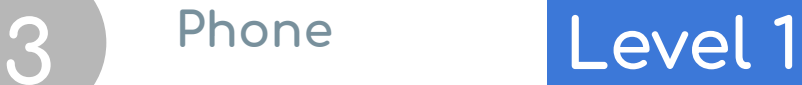

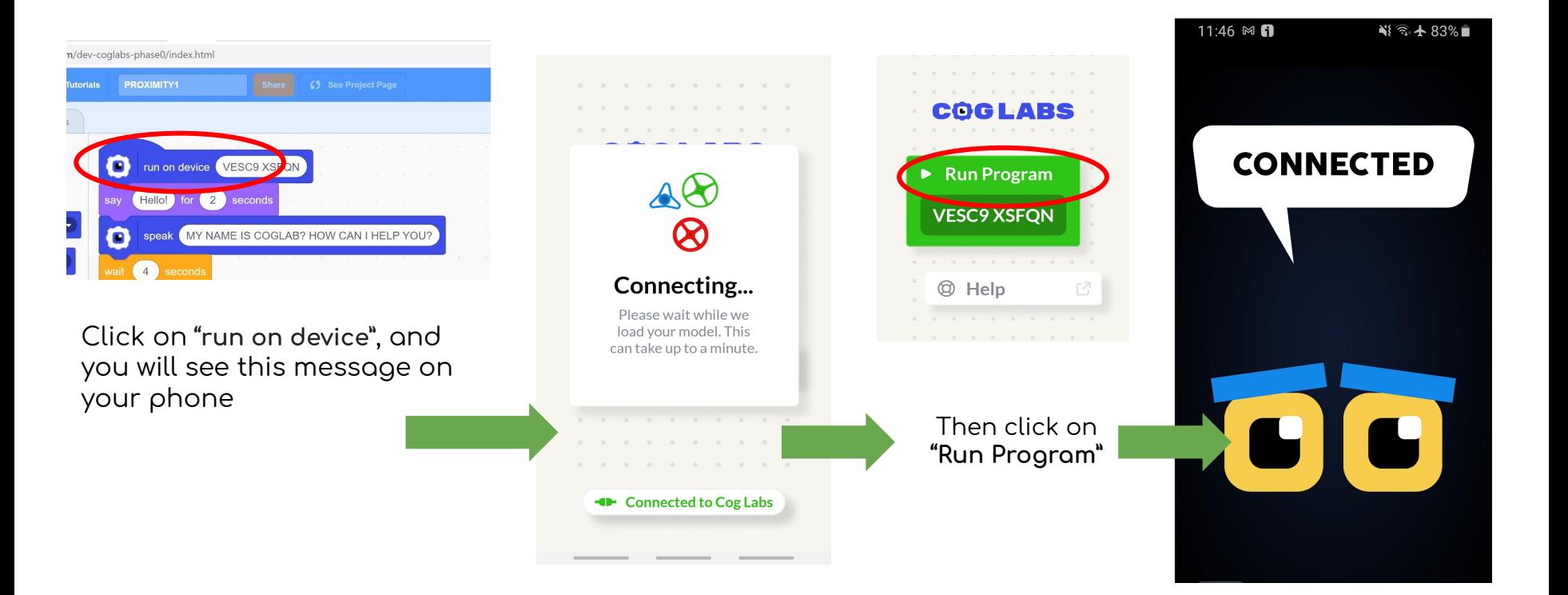

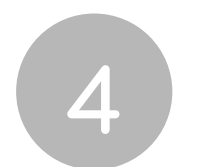

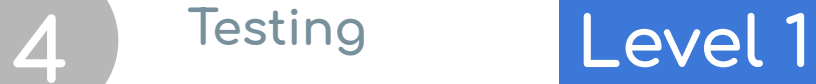

Don't get too close, keep security distance

08:11 网口

look

+ Disconnected from Robot

**As soon as you cover the proximity sensor, the phone will "say" the sentence oÿ your choice**